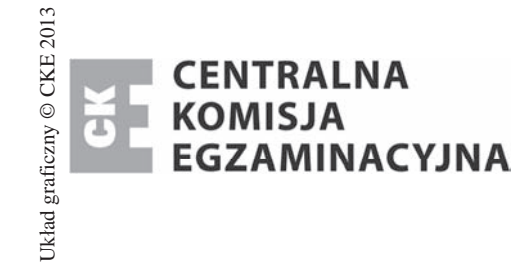

## **EGZAMIN POTWIERDZAJĄCY KWALIFIKACJE W ZAWODZIE Rok 2014 KRYTERIA OCENIANIA**

*Arkusz zawiera informacje prawnie chronione*   $$ 

Nazwa kwalifikacji: Montaż i eksploatacja komputerów osobistych oraz urządzeń peryferyjnych Oznaczenie arkusza: **E.12-01-14.01** Oznaczenie kwalifikacji: **E.12** Numer zadania: **01** 

*Wypeánia egzaminator* 

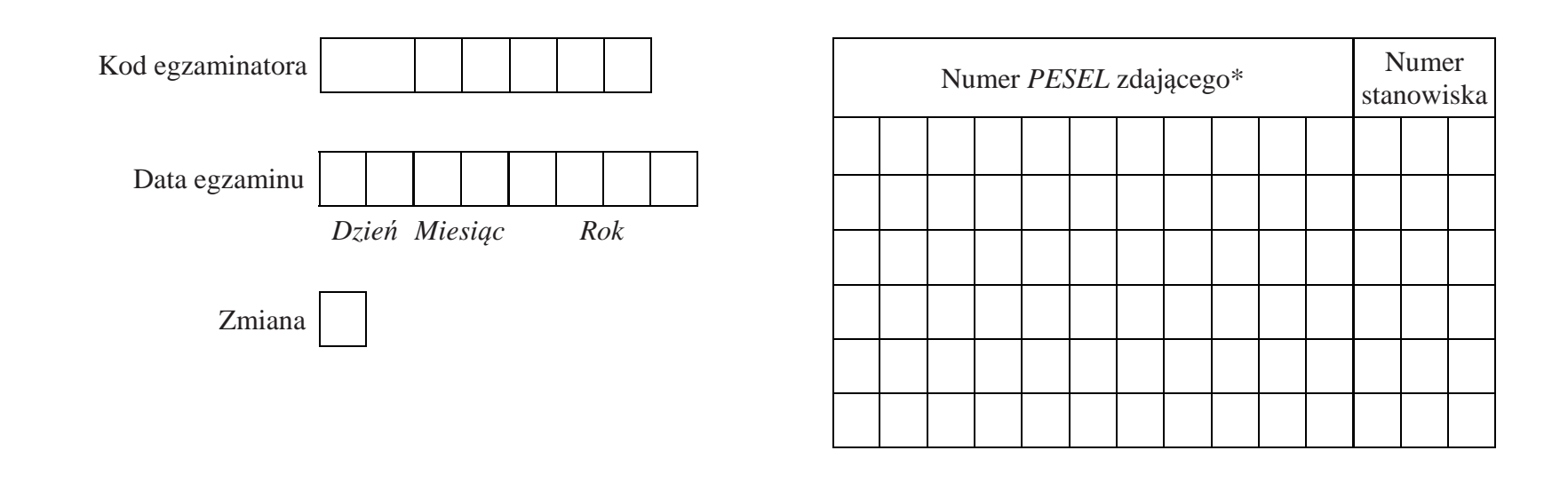

\* w przypadku braku numeru *PESEL* – seria i numer paszportu lub innego dokumentu potwierdzającego tożsamość

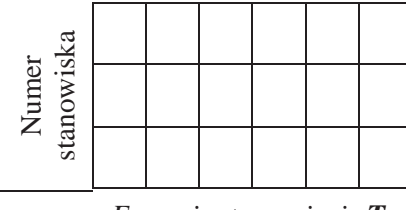

*Egzaminator wpisuje T, jeĪeli zdający speániá kryterium albo N, jeĪeli nie speániá*

## **Elementy podlegające ocenie/kryteria oceny**

## **Rezultat 1: poĞredni: montaĪ karty graficznej**

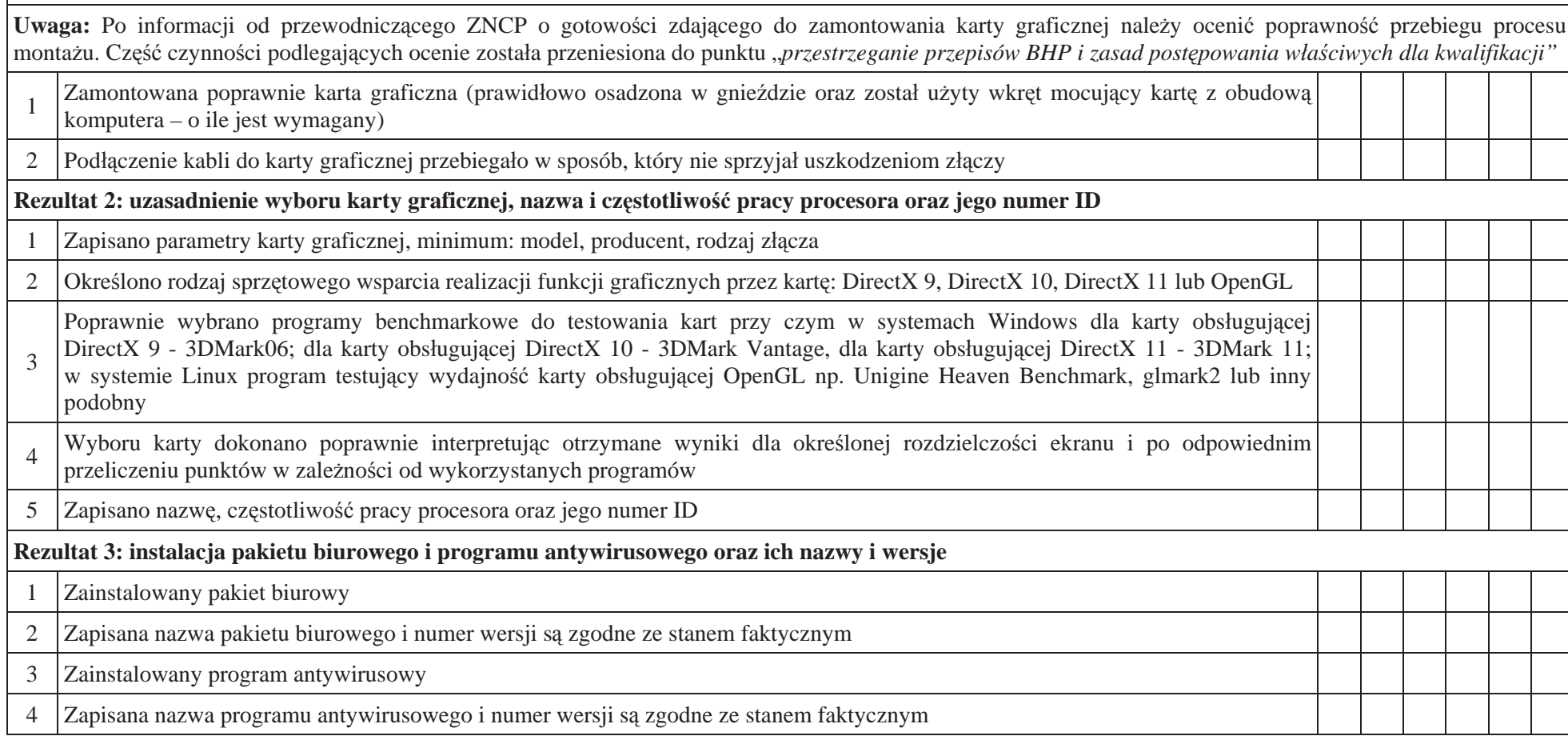

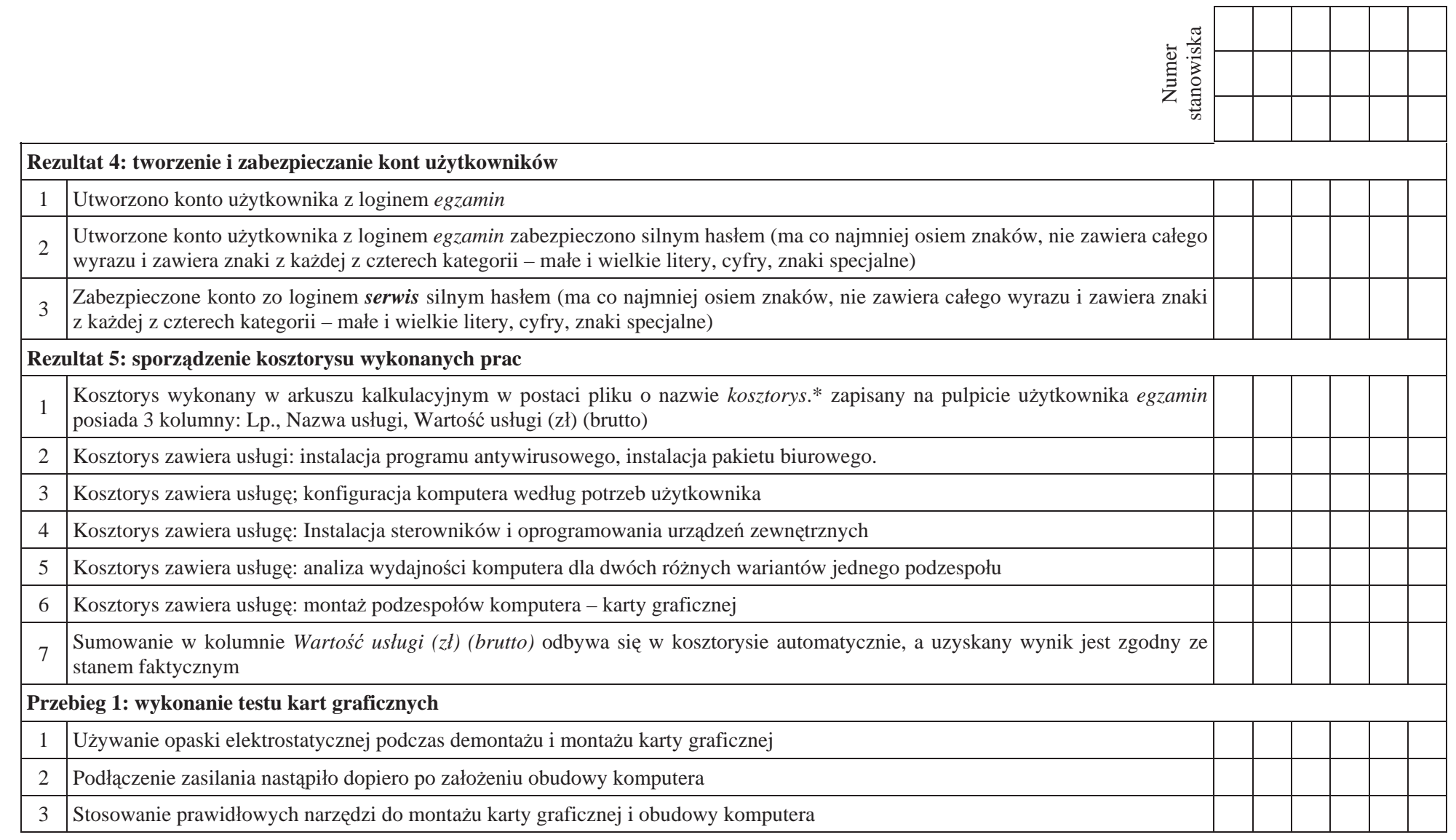

Egzaminator .......................................................................................................................... ..........................................................................

*imię i nazwisko* data *i czytelny podpis* data *i czytelny podpis*